## **Form 23D**

## **INSTRUCTIONS FOR FILLING OF EFORM – 23D (Information by cost auditor to Central Government)**

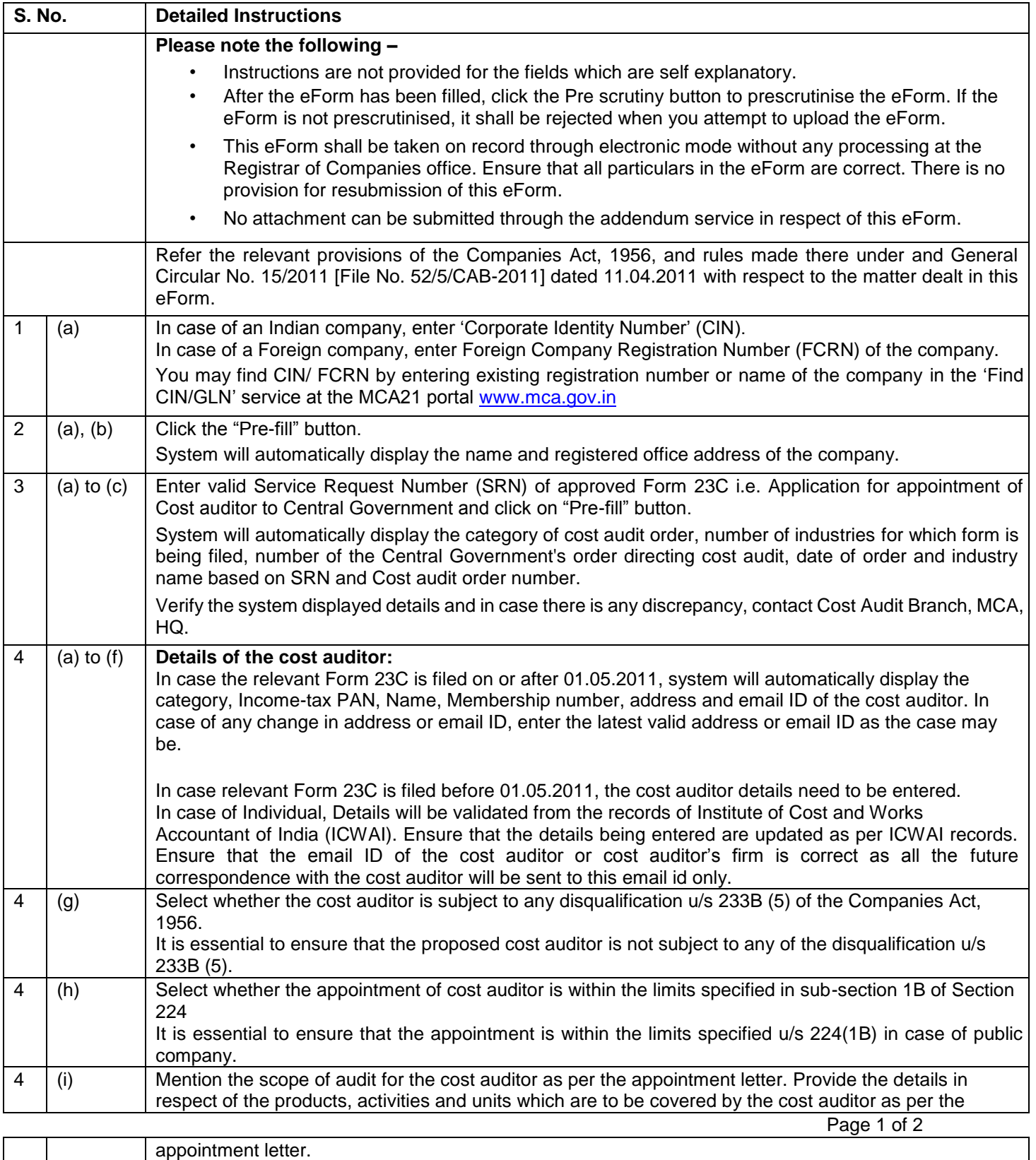

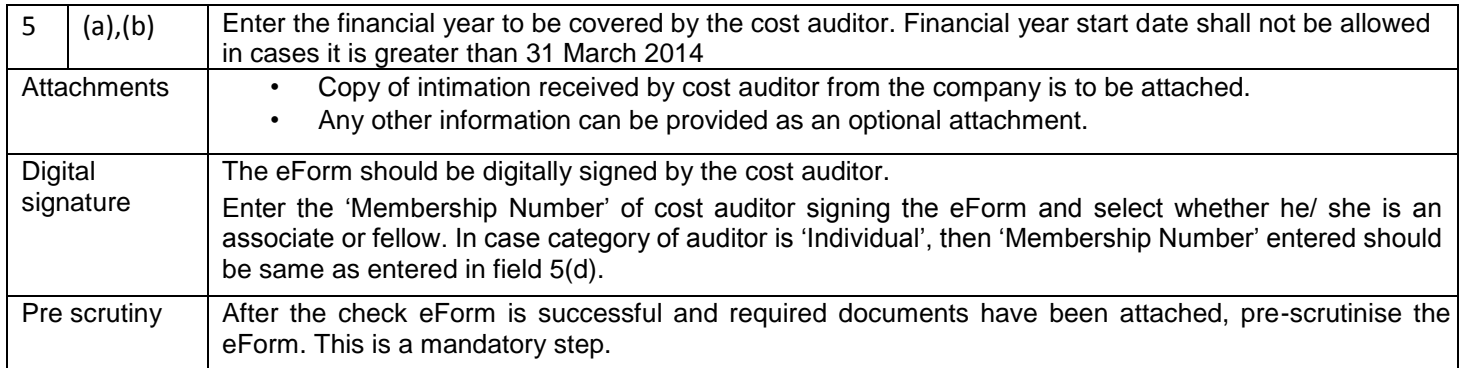

## **Common Instruction Kit**

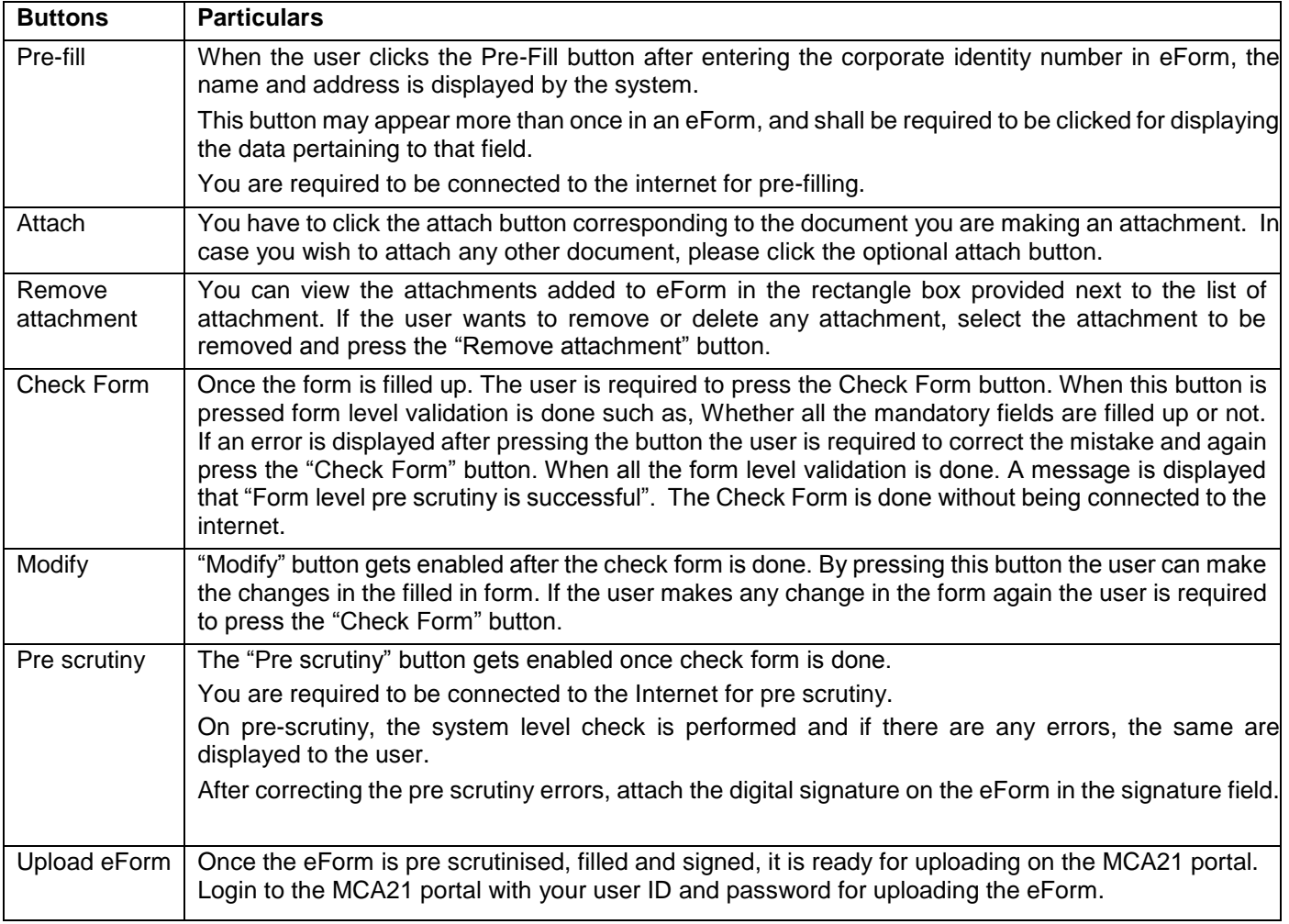

Note: User is advised to refer to eForm specific instruction kit.

Page 2 of 2